Experimentation on the size of x .

```
Infe Res = ReadList["http://drorbn.net/AcademicPensieve/People/Dunfield/nmd random knots"]
```

```
Out[]=
        \{PD[X[3, 1, 4, 0], X[5, 3, 0, 2], X[1, 5, 2, 4]\},\\left(\text{ ... }996 \text{ ... }, PD\left[X[555,\,537,\,556,\,536]\right,X[1662,\,1693,\,1663,\,1694]\right)X[422, 426, 423, 425], X[1962, 1888, 1963, 1887], X[760, 338, 761, 337],
         X[331, 790, 332, 791], X[783, 775, 784, 774], X[723, 709, 724, 708],
         X[1728, 1570, 1729, 1569], X[1047, 1031, 1048, 1030], X[175, 199, 176, 198],
         X[62, 66, 63, 65], X[962, 926, 963, 925], X[1150, 1155, 1151, 1156],
         X[611, 628, 612, 629], X[1588, 1635, 1589, 1636], \cdots969\cdotsX[1849, 1795, 1850, 1794], X[820, 1346, 821, 1345], X[596, 592, 597, 591],
         X[1174, 1129, 1175, 1130], X[1154, 1181, 1155, 1182], X[1489, 1505, 1490, 1504],
         X[1478, 1452, 1479, 1451], X[1453, 1702, 1454, 1703], X[956, 959, 957, 960],
          X[1429, 478, 1430, 479], X[1257, 1255, 1258, 1254], X[814, 1294, 815, 1293],
          X[1699, 1484, 1700, 1485], X[1156, 1133, 1157, 1134], X[1444, 486, 1445, 485]large output show less show more show all set size limit...
```
*In[ ]:=* **sampleKs = Ks〚**# **〛 & /@ Range[5, 200, 5]**

*Out[]=*

```
\{PD[X[10, 4, 11, 3], X[0, 6, 1, 5], X[2, 10, 3, 9],X[8, 12, 9, 11], X[4, 7, 5, 8], X[12, 1, 13, 2], X[6, 0, 7, 13]], \ldots 38 \ldots ,
        PD | X | 46, 54, 47, 53 | , X | 185, 197, 186, 196 | , X | 332, 335, 333, 336 | , X | 322, 298, 323, 297 | ,
         X[11, 17, 12, 16], X[239, 109, 240, 108], X[182, 65, 183, 66], X[243, 103, 244, 102],
         X[79, 163, 80, 162], X[95, 114, 96, 115], X[310, 299, 311, 300], X[273, 354, 274, 355],
         X[210, 194, 211, 193], X[296, 322, 297, 321], X[125, 219, 126, 218],
         X[215, 207, 216, 206], X[202, 31, 203, 32], ⋯ 169 ⋯ , X[145, 180, 146, 181],
         X[283, 389, 284, 388], X[69, 81, 70, 80], X[109, 245, 110, 244], X[391, 289, 392, 288],
         X[190, 209, 191, 210], X[176, 156, 177, 155], X[221, 3, 222, 2], X[316, 320, 317, 319],
         X[54, 48, 55, 47], X[298, 309, 299, 310], X[318, 323, 319, 324], X[117, 15, 118, 14],
         X[103, 243, 104, 242], X[265, 347, 266, 346], X[168, 147, 169, 148]large output show less show more show all set size limit...
In[ ]:= optSize5 = (# 〚1〛 + JonesResult[# 〚2〛] * 0.000013) & /@
        (Timing[OptimizedKnotPresentation[# , {GreedyCriteria  JonesResult,
               InvariantCriteria  PartialJonesOptimize, OptSize  5}]] & /@ sampleKs);
```

```
In[ ]:= optSize6 = (# 〚1〛 + JonesResult[# 〚2〛] * 0.000013) & /@
        (Timing[OptimizedKnotPresentation[# , {GreedyCriteria  JonesResult,
              InvariantCriteria  PartialJonesOptimize, OptSize  6}]] & /@ sampleKs);
```

```
In[ ]:= optSize7 = (# 〚1〛 + JonesResult[# 〚2〛] * 0.000013) & /@
        (Timing[OptimizedKnotPresentation[# , {GreedyCriteria  JonesResult,
              InvariantCriteria  PartialJonesOptimize, OptSize  7}]] & /@ sampleKs);
```
*In[ ]:=* **ListPlot[{optSize5, optSize6, optSize7}, PlotLegends {"x = 5", "x = 6", "x = 7"}]**

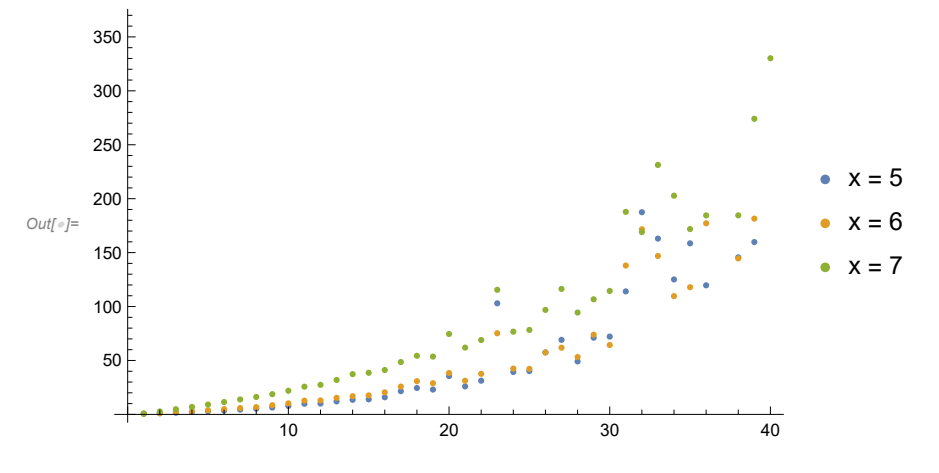

*In[ ]:=* **largeSampleKs = Ks〚**# **〛 & /@ Range[205, 400, 5]**

*Out[]=*

 $\{PD|X[9, 65, 10, 64], X[144, 124, 145, 123], X[6, 205, 7, 206], X[401, 225, 402, 224],$ X[132, 203, 133, 204], X[16, 57, 17, 58], X[124, 131, 125, 132], X[382, 369, 383, 370], X[121, 90, 122, 91], X[235, 404, 236, 405], X[332, 379, 333, 380], X[212, 312, 213, 311], X[19, 12, 20, 13], X[278, 283, 279, 284], X[406, 222, 407, 221], X[377, 248, 378, 249],  $X[73, 66, 74, 67]$ ,  $X[130, 180, 131, 179]$ ,  $X[258, 266, 259, 265]$ ,  $\cdots 169 \cdots$ , X[396, 254, 397, 253], X[409, 238, 410, 239], X[407, 240, 408, 241], X[372, 337, 373, 338], X[343, 361, 344, 360], X[26, 22, 27, 21], X[241, 265, 242, 264], X[206, 5, 207, 6], X[61, 14, 62, 15], X[267, 321, 268, 320], X[378, 331, 379, 332], X[288, 297, 289, 298], X[118, 103, 119, 104], X[405, 234, 406, 235], X[223, 401, 224, 400], X[347, 363, 348, 362], X[114, 109, 115, 110],  $X[135, 197, 136, 196], X[298, 281, 299, 282], \ldots$ , PD $[ \ldots 1 \ldots ]$ 

large output **show less** show more show all set size limit...

```
In[ ]:= optSize5Back = (# 〚1〛 + JonesResult[# 〚2〛] * 0.000013) & /@
        (Timing[OptimizedKnotPresentation[# , {GreedyCriteria  JonesResult,
              InvariantCriteria  PartialJonesOptimize, OptSize  5}]] & /@ largeSampleKs);
In[ ]:= optSize6Back = (# 〚1〛 + JonesResult[# 〚2〛] * 0.000013) & /@
        (Timing[OptimizedKnotPresentation[# , {GreedyCriteria  JonesResult,
              InvariantCriteria  PartialJonesOptimize, OptSize  6}]] & /@ largeSampleKs);
In[ ]:= optSize7Back = (# 〚1〛 + JonesResult[# 〚2〛] * 0.000013) & /@
        (Timing[OptimizedKnotPresentation[# , {GreedyCriteria  JonesResult,
              InvariantCriteria  PartialJonesOptimize, OptSize  7}]] & /@ largeSampleKs);
```
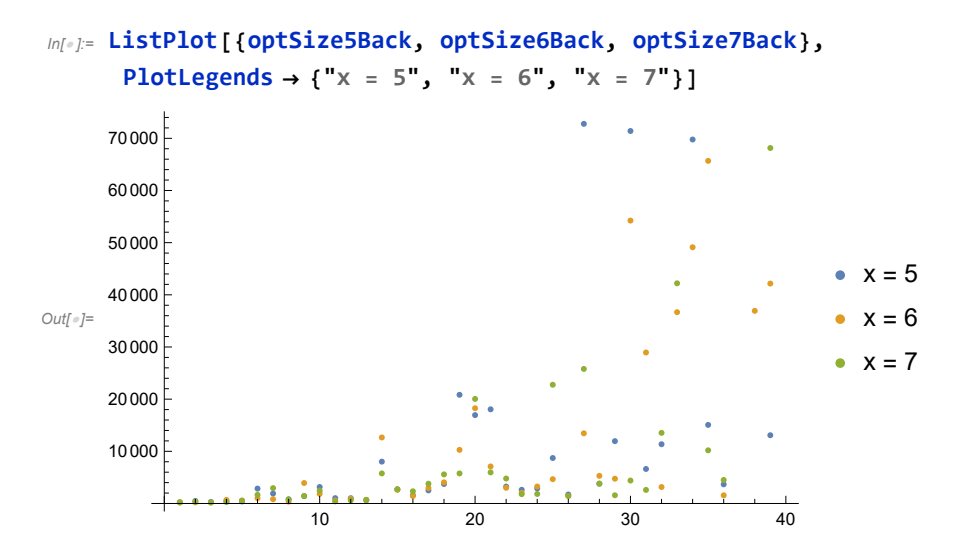

In[#]:= ListPlot[{optSize5Back[1;; 20]], optSize6Back[1;; 20]], optSize7Back[1;; 20]], **PlotLegends {"x = 5", "x = 6", "x = 7"}]**

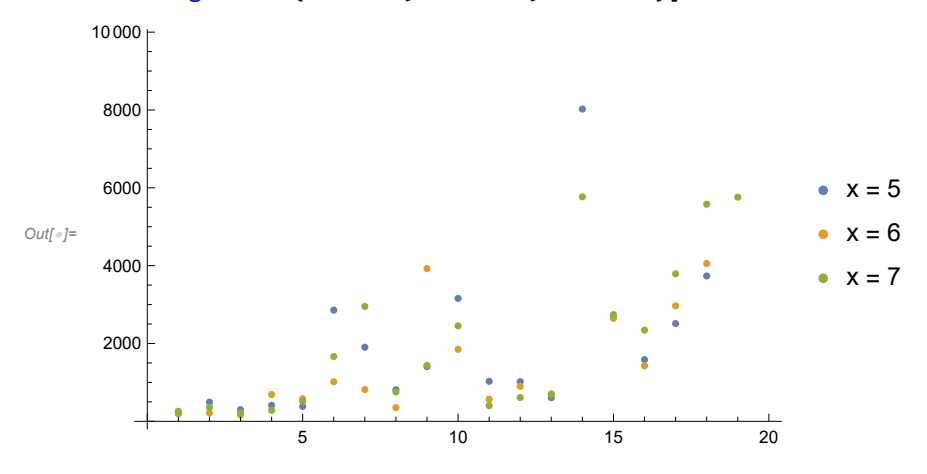